### Creating airplane mode proof (Xamarin) applications

### Gerald Versluis

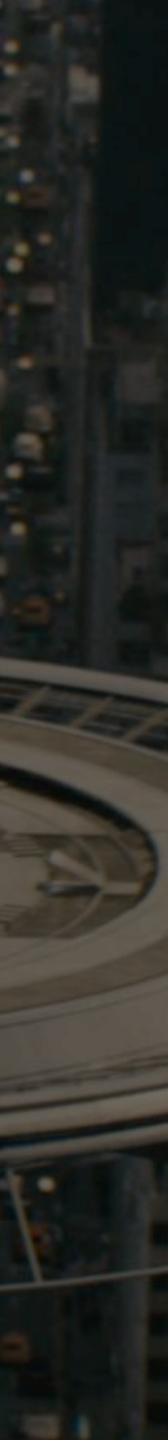

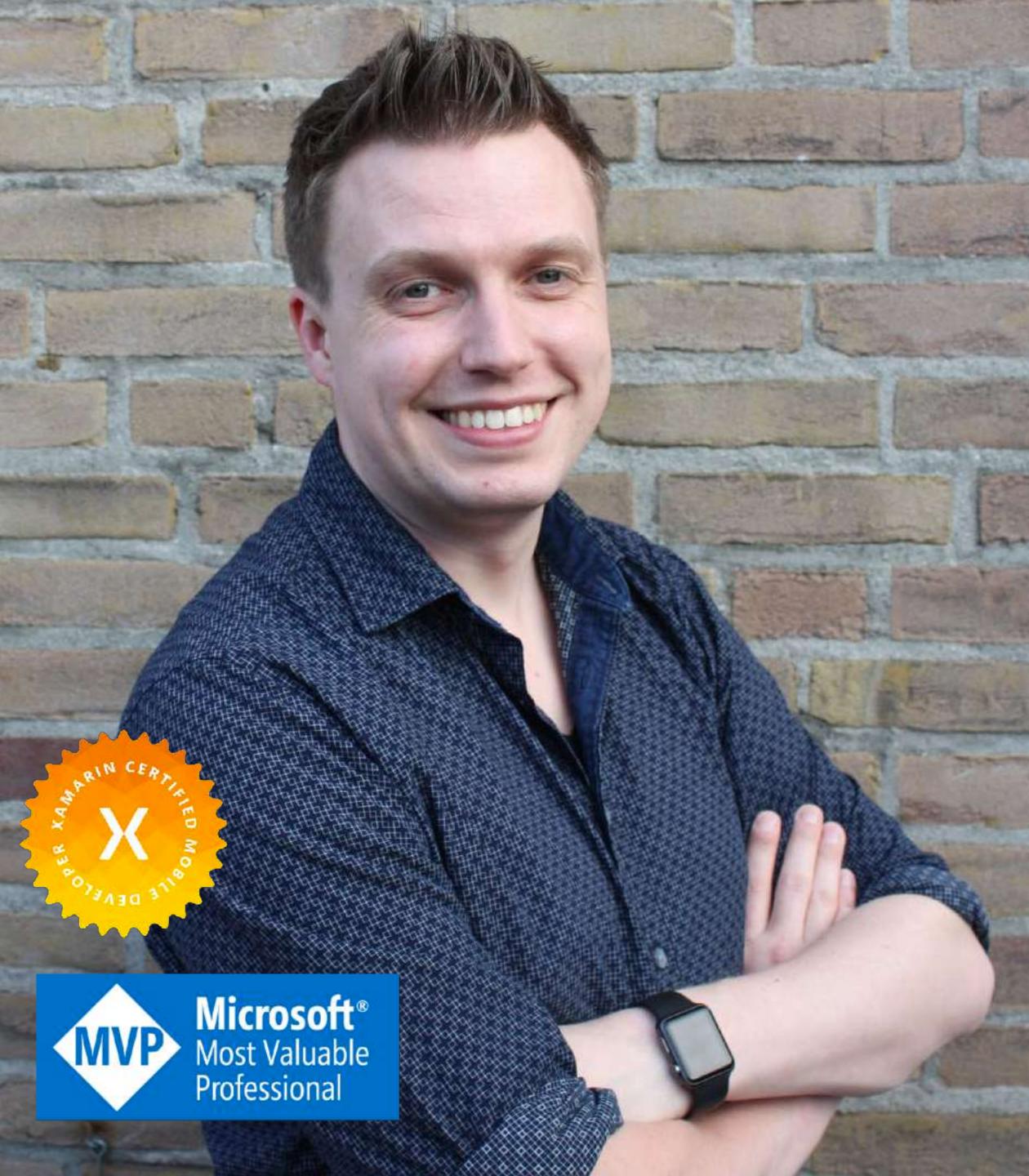

## Gerald Versluis

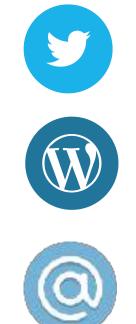

**ajfversluis** 

blog.verslu.is

<u>gerald@verslu.is</u>

DOT CONT ROL.

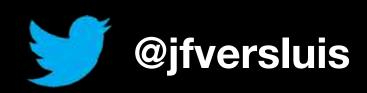

"Our app doesn't even have to be fast, it's enough that the user thinks it is fast"

## Layers of Mobile Development

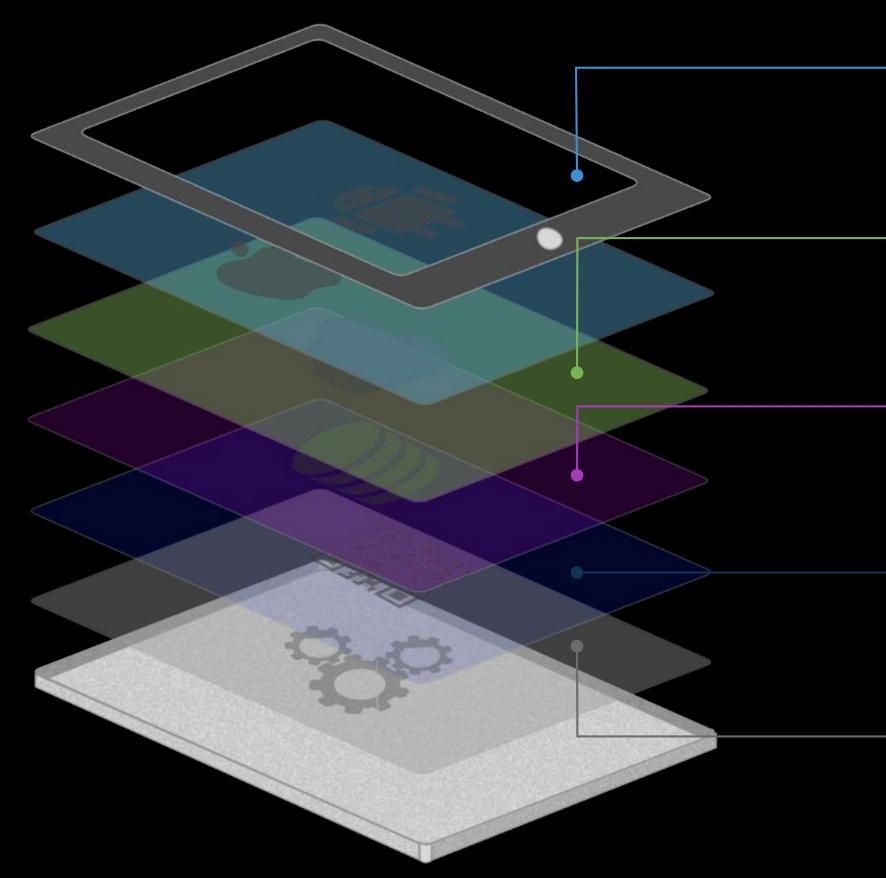

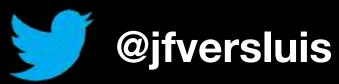

Thousands of iOS and Android APIs

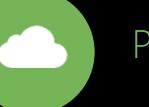

Public web APIs

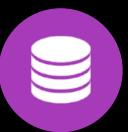

**É** 

Backend integrations

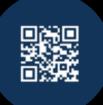

Third party libraries

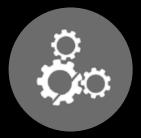

Memory, CPU and network constraints

- Mobile connection not always stable
- Bandwidth costs money
- Network calls take time

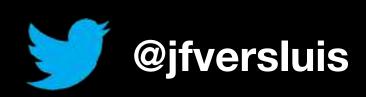

## Network constraints

## The eight fallacies

https://en.wikipedia.org/wiki/Fallacies\_of\_distributed\_computing

1. The network is reliable.

2. Latency is zero.

3. Bandwidth is infinite.

4. The network is secure.

5. Topology doesn't change.

6. There is one administrator.

7. Transport cost is zero.

8. The network is homogeneous.

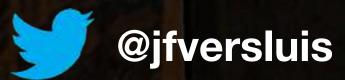

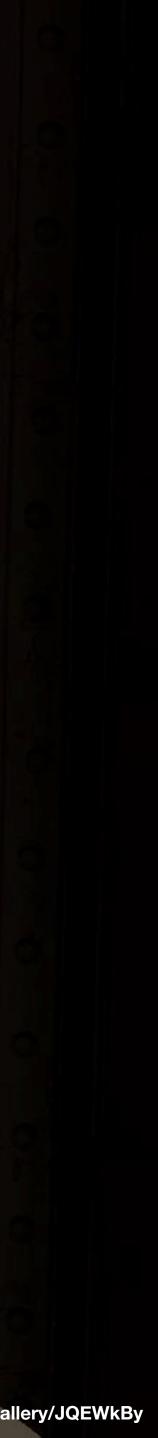

## What Options Do We Have?

- Emulator/Simulator have options to mimic network conditions
  - Network Link Conditioner (iOS) https://developer.apple.com/download/more/? <u>q=Additional%20Tools</u>
  - Or on your physical device

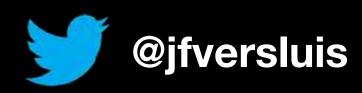

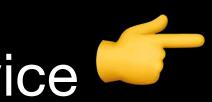

Built into the Android Emulator (Stock/Genymotion)

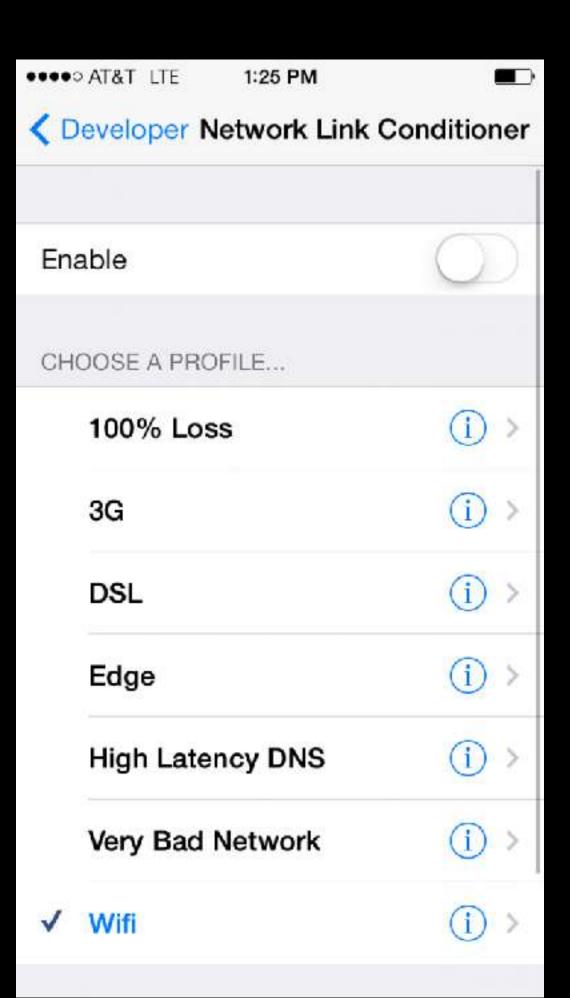

## What Options Do We Have?

- know over the air..)
  - Charles (Windows/Mac/Linux)
  - Fiddler (Windows/Mac (Mono))
  - Wireshark (Windows/Mac) (if you like pain)
  - HTTPScoop (Mac)

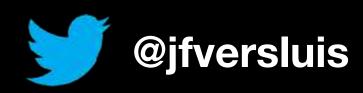

#### Monitoring tool to see what is going over the line (or, you

|   | •                                   |   | Charles 3.11.2 - Session 1 * |                                    |  |
|---|-------------------------------------|---|------------------------------|------------------------------------|--|
|   | 📑 🖬 🖻 📾 🚺                           | • | w 🙆 😽 📒                      | s / 🥜 😒 🐲                          |  |
| - |                                     |   | · • • •                      | - K - 122 W.                       |  |
|   | Structure Sequence                  |   |                              | Overview Summary Chart             |  |
|   | https://notify6.dropbox.com         |   | Name                         | Value                              |  |
|   | https://d.dropbox.com               |   | Host                         | https://notify6.dropbox.com        |  |
| Þ | https://p34-caldav.icloud.com       |   | Path                         | 1                                  |  |
| Þ | http://api.reclaimyourdomain.org    |   | Notes                        | SSL Proxying enabled for this host |  |
| Þ | https://ssl.gstatic.com             |   | ▼ Requests                   | 147                                |  |
| Þ | https://clients2.google.com         |   | Completed                    | 0                                  |  |
| Þ | http://www.gstatic.com              |   | Incomplete                   | 0                                  |  |
| Þ | https://ssl.google-analytics.com    |   | Failed                       | 147                                |  |
| Þ | https://www.evernote.com            |   | Blocked                      | 0                                  |  |
| Þ | https://docs.google.com             |   | DNS                          | 19                                 |  |
| Þ | https://reclaimhosting.slack.com    |   | Connects                     | 147                                |  |
| Þ | https://secure.gravatar.com         |   | SSL Handshakes               | 147                                |  |
| Þ | http://apievangelist.com            | ~ | ▼ Timing                     |                                    |  |
| Þ | log https://s3.amazonaws.com        |   | Start                        | 2/4/16 18:16:36                    |  |
| Þ | http://code.jquery.com              |   | End                          | <u></u>                            |  |
| Þ | http://www.googleadservices.com     |   | Timespan                     | -                                  |  |
| • | http://kinlane-productions.s3.ama;  |   | Requests / sec               |                                    |  |
| • | http://fonts.gstatic.com            |   | Duration                     | -                                  |  |
| Þ | http://www.google-analytics.com     |   | ► DNS                        | 5.31 sec                           |  |
| Þ | https://googleads.g.doubleclick.net |   | ▶ Connect                    | 8.81 sec                           |  |
| • | https://www.youtube.com             |   | ▶ SSL Handshake              | 19.71 sec                          |  |
| • | http://essential.apievangelist.com  |   | ▶ Latency                    |                                    |  |
|   | https://www.google.com              |   | ▶ Speed                      |                                    |  |
| • | https://s.vtima.com                 |   | ▶ Request Speed              |                                    |  |

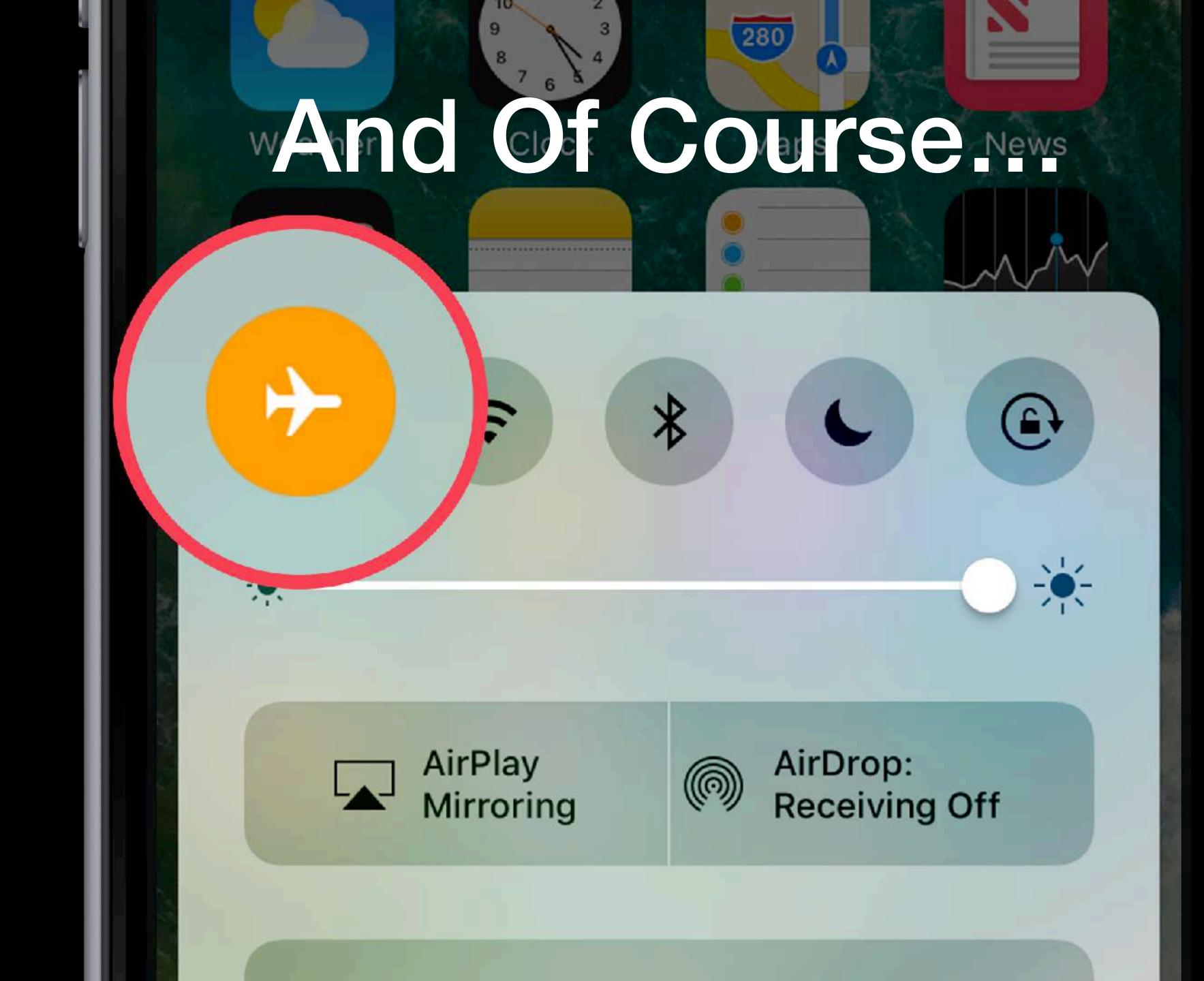

@jfversluis

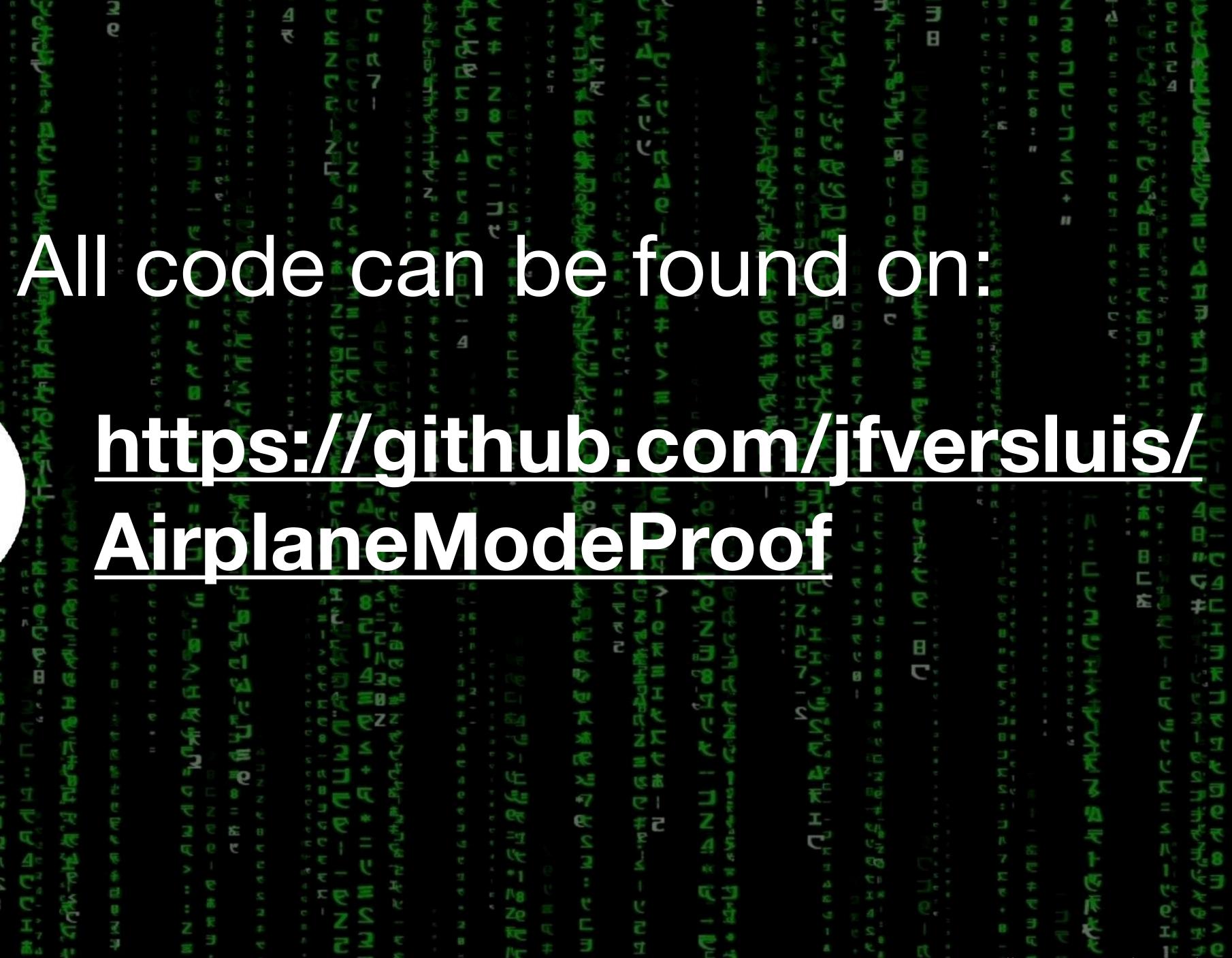

Image source: http://getwallpapers.com/collection/matrix-code-wallpaper-hd

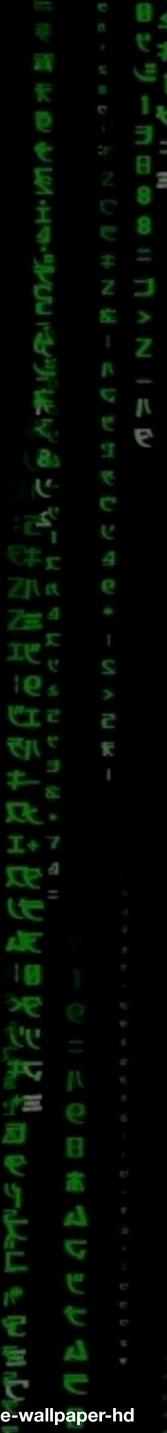

# Version 1.0

@jfversluis

# The basics

Image source: https://www.themarysue.com/avengers-age-of-ultron-easter-eggs/

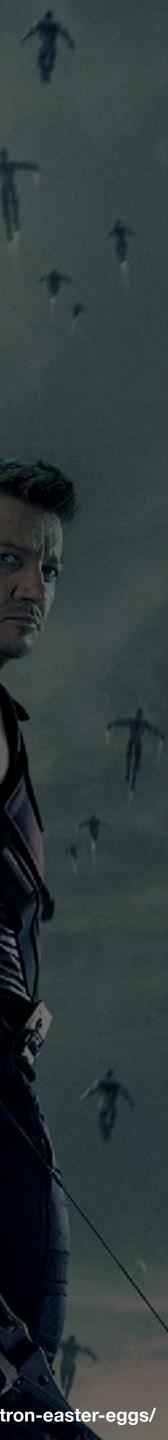

## Avengers Assemble!

### https://github.com/jfversluis/AirplaneModeProof

- Sample App
- Access information about each member
- See in which comics they appear
- Xamarin.Forms & ASP.NET Core backend (on Azure)

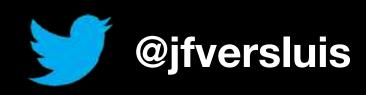

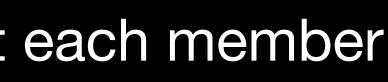

|    | Avengers Asse   | emble             |
|----|-----------------|-------------------|
| R  | Spiderman       |                   |
|    | Captain Marvel  |                   |
|    | Hulk            |                   |
|    | Thor            |                   |
| Ø  | Iron Man        |                   |
|    | Captain America | Avengers Assemble |
| 1  | Black Panther   | Spiderman         |
| R  | Black Widow     | Captain Marvel    |
| 80 | Doctor Strange  | Hulk              |
| Ś. | Hawkeye         | Thor              |
|    |                 | Iron Man          |
|    |                 | Captain America   |
|    |                 | Black Panther     |
|    |                 |                   |

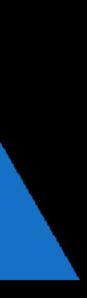

ə 🎽 🖪 11:1

## Version 2.0 Quick Wins!

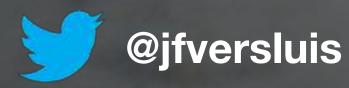

Image source: http://knowyourmeme.com/memes/success-kid-i-hate-sandcastles

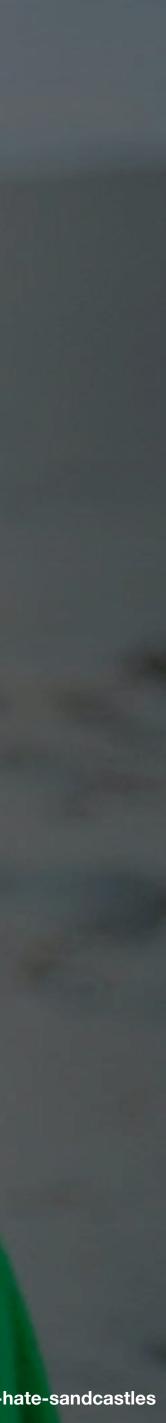

## FFImageLoading

- Fast & Furious Image Loading
- Can cache images in-memory and on disk
- Deduplication of similar download/ load requests
- Retry image downloads

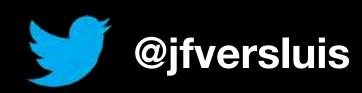

https://github.com/luberda-molinet/FFImageLoading

## FFImageLoading

### https://github.com/luberda-molinet/FFImageLoading

- Has more awesome features:
  - Transformations
  - SVG / WebP / GIF support
  - Loading and error placeholders
- Don't forget Init();!

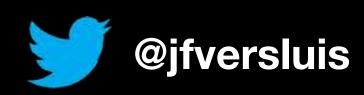

## **Connectivity Plugin**

### https://github.com/jamesmontemagno/ConnectivityPlugin

- type, bandwidth, etc.
- Has methods to see if a
- in state

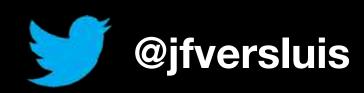

Check connection status

Information about connection

certain host is reachable

• Has events to catch changes

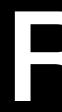

#### https://github.com/paulcbetts/refit

- REST calls
- interface
- time
- Not just for Xamarin!

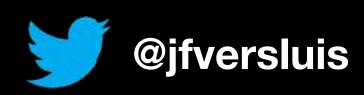

## Refit

#### • No more duplicate code to do

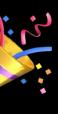

Implement the contract as an

Calls will be generated at compile

# Version 3.0 Adding Akavaching

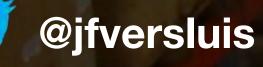

Image source: http://www.douglasequipment.com/hand-trucks/heavy-duty-warehouse-trucks-miami/

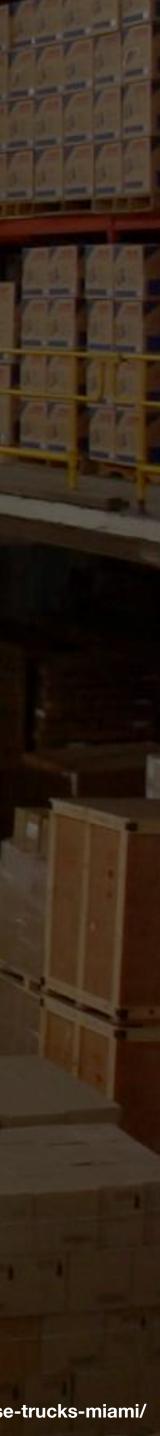

## Implement Caching the Hard Way

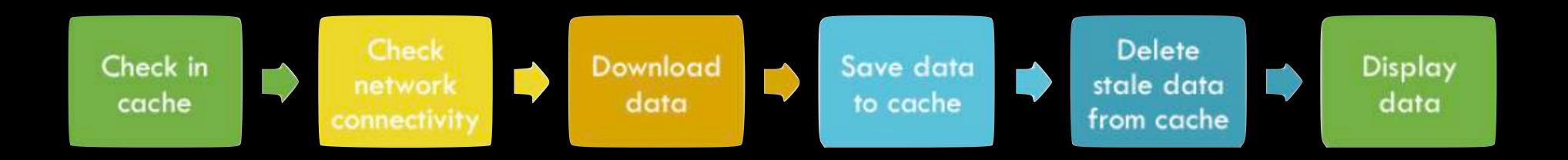

Image source: <u>https://codemilltech.com/akavache-is-aka-awesome/</u>

### Akavache

### https://github.com/akavache/Akavache

- "Asynchronous, persistent key-value store based on SQLite3"
- Caching is important
  - Network resiliency
  - Perceived app performance
- Not just for Xamarin!

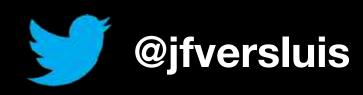

## Akavache: Lessons Learned

- - On mobile a bit hard because of the lifecycle
  - Wrap in a repository pattern
- Alternative: Monkey Cache by James Montemagno

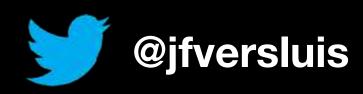

https://github.com/akavache/Akavache

 Add the Akavache.SQLite3 package and make sure you have the AkavacheSqliteLinkerOverride.cs file included

#### Shut down properly with: BlobCache.Shutdown().Wait();

# Version 4.0

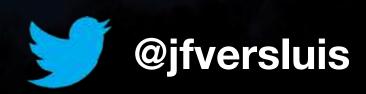

# Join the Restlence

Image source: https://mmoexaminer.com/star-wars-needs-mmorpg-thats-official-canon/

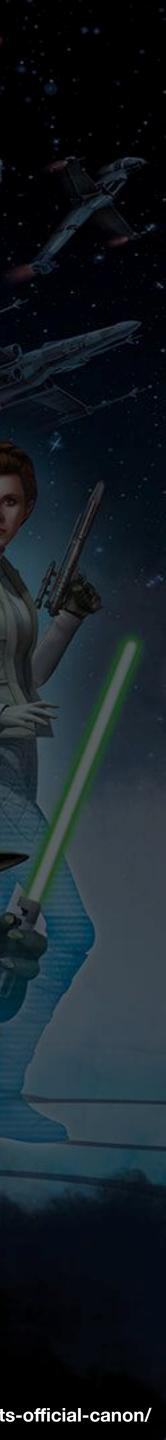

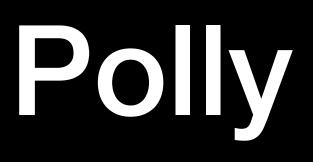

#### https://github.com/App-vNext/Polly

- library"
- Defining policies for failed requests 0
- Not just for Xamarin!

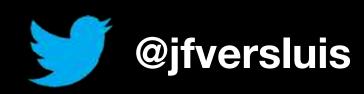

• ".NET resilience and transient-fault-handling

More info: <u>http://www.thepollyproject.org/</u>

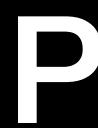

| Policy                 | Premise                                                                                                    | Aka                                                             | Mitigation                                                                               |
|------------------------|----------------------------------------------------------------------------------------------------|-----------------------------------------------------------------|------------------------------------------------------------------------------------------|
| Retry                  | Many faults are<br>transient and may<br>self-correct after a<br>short delay.                                                                                              | "Maybe it's just a<br>blip"                                     | Allows configuring automatic retries.                                                    |
| <b>Circuit-breaker</b> | When a system is seriously<br>struggling, failing fast is better than<br>making users/callers wait.<br>Protecting a faulting system from<br>overload can help it recover. | "Stop doing it if it<br>hurts" or "Give that<br>system a break" | Breaks the circuit<br>(blocks executions)<br>for a period, when<br>faults exceed some    |
| Timeout                | <b>Timeout</b> Beyond a certain wait, a success result is unlikely.                                                                                                    |                                                                 | Guarantees the caller<br>won't have to wait<br>beyond the timeout.                       |
| Fallback               | Things will still fail -<br>plan what you will do<br>when that happens.                                                                                                   | "Degrade gracefully"                                            | Defines alternative<br>value to be returned<br>(or action to be<br>executed) on failure. |

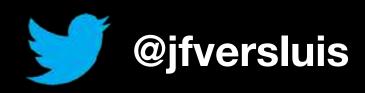

## Poly

#### Source: https://github.com/App-vNext/Polly/blob/master/README.md

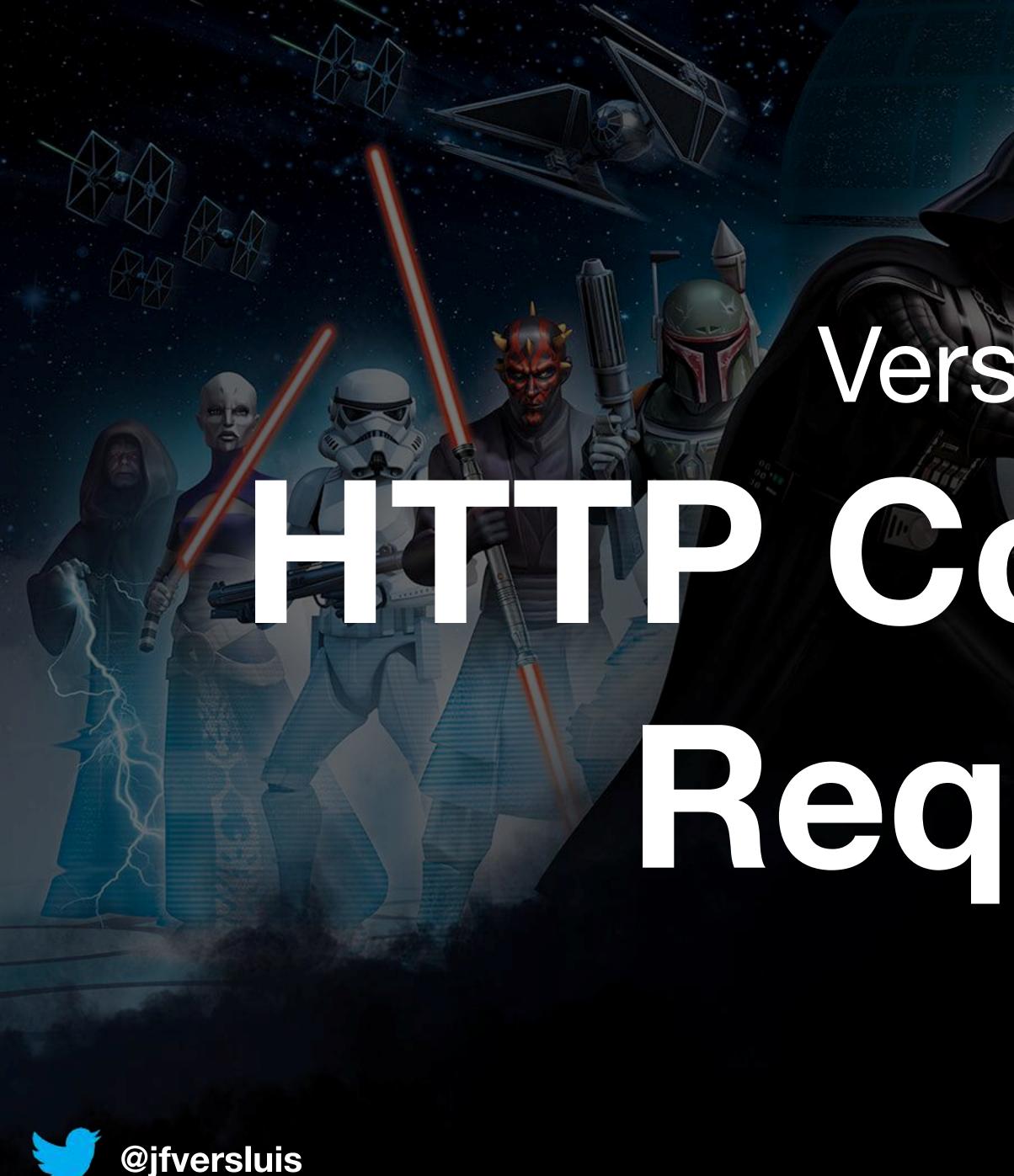

# Version 5.0 CAMP Conceronal RECUESIS

Image source: https://mmoexaminer.com/star-wars-needs-mmorpg-thats-official-canon/

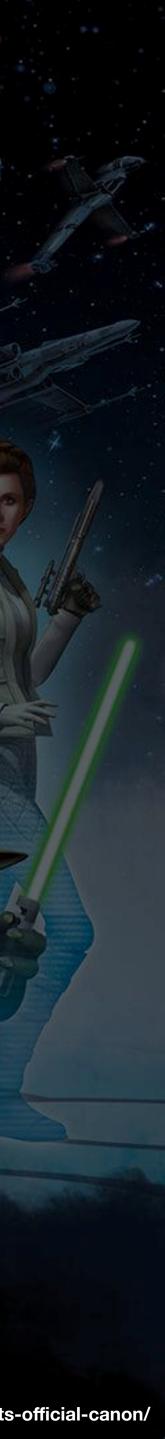

## **HTTP Conditional Requests**

https://developer.mozilla.org/en-US/docs/Web/HTTP/Conditional\_requests

- "HTTP conditional requests are requests that are executed differently, depending on the value of specific headers."
- Only returns data if something changed
- If-Match, If-None-Match, If-Modified-Since, If-Modified-Since and If-Range
- Most common use-case is caching

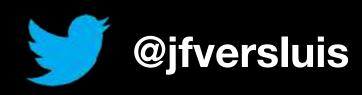

- Write less redundant code with Refit
- Keep in mind the limitations of a mobile device
- Give the user the perception of speedy loading
- More optimizations possible with **If-None-Match** and/of **If-Modified-Since**

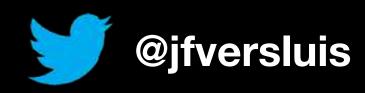

## lake-aways

Heads-up! Get your camera out to take pictures of the resources links on the next slide

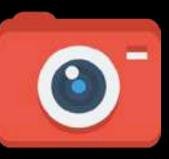

## Resources

- <u>xamarin/</u>
- <u>xamarin-forms-using-refit-part-1/</u>
- <u>xamarin-forms/</u>

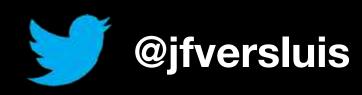

https://robgibbens.com/resilient-network-services-with-

https://codemilltech.com/akavache-is-aka-awesome/

https://xamgirl.com/consuming-a-restful-web-service-in-

https://xamarinhelp.com/resilient-network-connectivity-

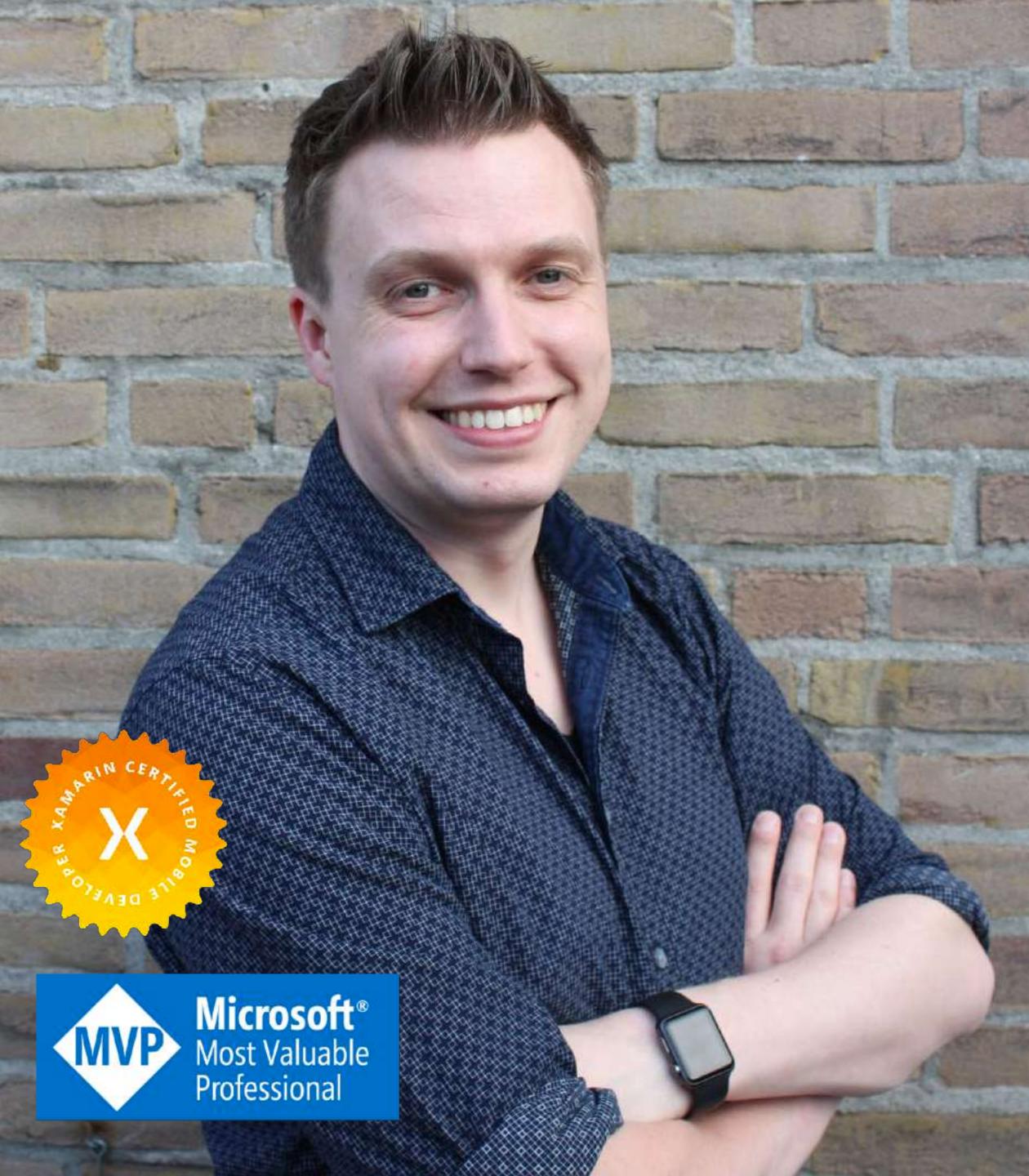

# Gerald Versluis Thank you!

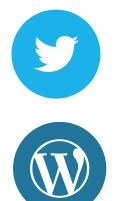

### **ajfversluis**

<u>gerald.verslu.is</u> <u>blog.verslu.is</u>

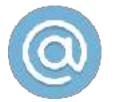

<u>gerald@verslu.is</u>

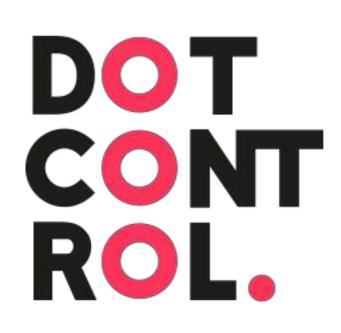